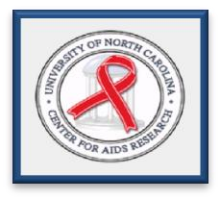

# **UNC Center for AIDS Research**

Social & Behavioral Science Research Core

As part of the UNC Center for AIDS Research (CFAR), the Social and Behavioral Science Research Core seeks to facilitate and support new collaborative HIV related research that is interdisciplinary and inter -institutional . One of the many services offered by the Core is the Social and Behavioral Instruments (SABI) database. You may access the database at: [www.cfarsbcdirectory.unc.e](http://www.cfarsbcdirectory.unc.edu/sabi/index.asp) [du/sabi/index.asp](http://www.cfarsbcdirectory.unc.edu/sabi/index.asp)

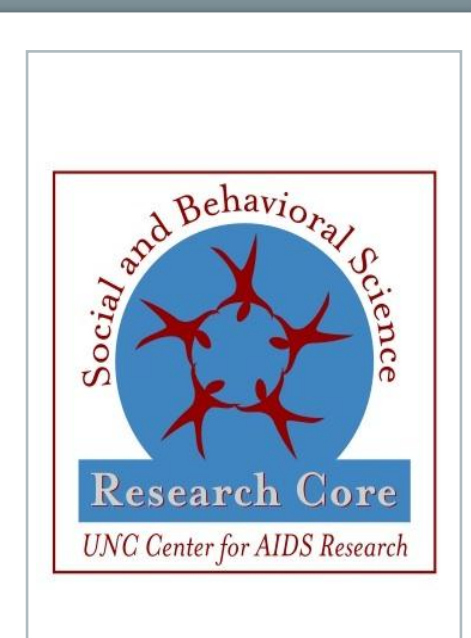

For more information on SABI please contact:

Catherine Grodensky (919) 843 -2532 cfarsbcdirectory@med.unc.edu

# $\hat{\sigma}$

#### **UNC CFAR SBSRC Core**

135 Dauer Drive Rosenau Hall, 313 Campus Box 7440 Chapel Hill, North Carolina 27599 www.cfarsbcdirectory.unc.edu

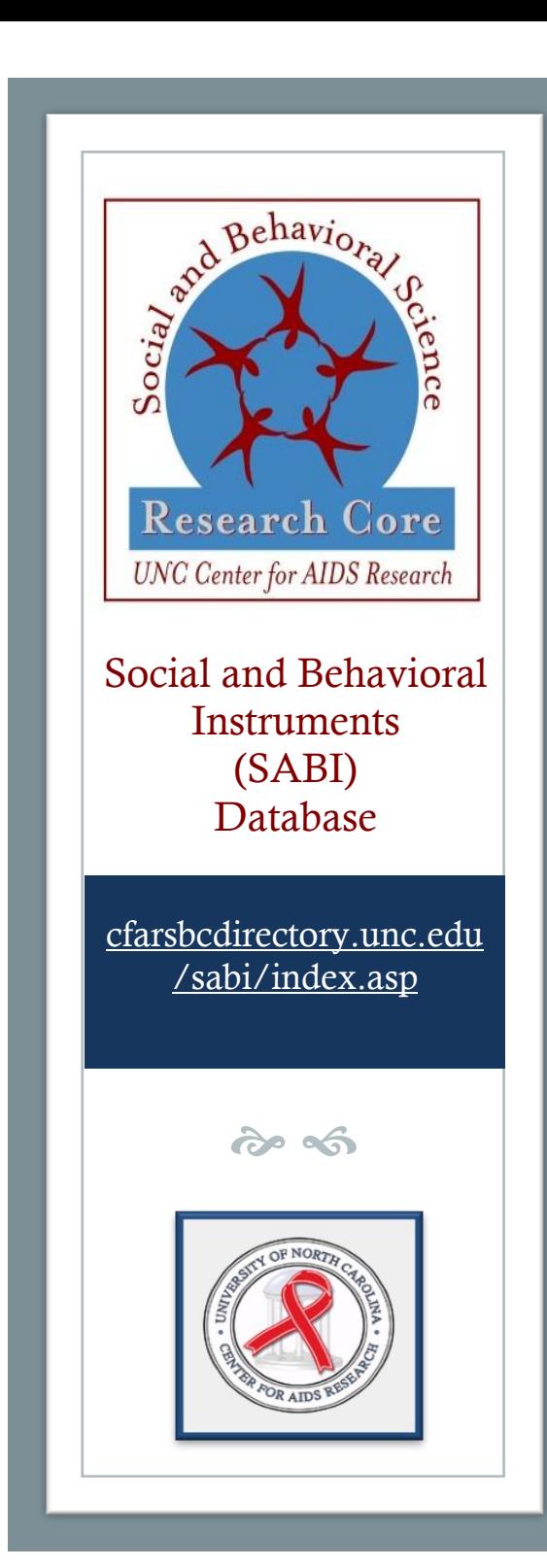

### THE CENTER FOR AIDS RESEARCH<br>SOCIAL AND BEHAVIORAL SCIENCE RESEARCH CORE

### SABI Domains

## The Social and Behavioral Instruments (SABI) Database

#### **What is SABI?**

The idea behind the SABI database is to collect instruments (also called measures or scales) that measure constructs relevant to social and behavioral HIV research and compile them into a searchable, userfriendly database to help researchers find the best measures for their research. The database presents a comprehensive list of instruments which have been used to measure specific/selected domains in HIV research.

### **Accessing the SABI Database**

Anyone can create an account to search the SABI database for instruments. Users affiliated with UNC CFAR will have access to extra features of the SABI database, specifically the ability to request consultation and measures directly from the UNC CFAR Social and Behavioral Science Research Core. UNC CFARaffiliated institutions are:

- UNC Chapel Hill
- Family Health International
- RTI International
- Other Centers for AIDS Research
- North Carolina-based Historically Black Colleges and Universities

### **Tips for Selecting an Instrument**

We recommend considering the following seven steps when selecting an instrument:

- 1. Think about what variable(s) you want to measure.
- 2. Review the SABI domains (listed to the right) to determine whether they include your variables of interest.
- 3. Conduct a simple or advanced search to find potential measures of interest.
- 4. Consider the scales' track record for reliability and validity under circumstances similar to your intended use of the instrument.
- 5. Obtain a copy of the instrument and source article (often items are listed in the article).
- 6. Compare the specific definition of what the scale captures to your own definition of the variable in which you are interested.
- 7. Investigate and compare the populations in which the scale has been used to yours, using search tools such as PubMed or Google Scholar.

### **Search Results**

In the search results you will see information on psychometric properties when available, the original source article and citation, the number of items in the measure, and the language and population in which the measure was originally tested.

We use the term "domain" to refer to the HIV-related psychosocial processes, conditions, behaviors, and attributes we have selected to include in the SABI database. The database currently has eleven domains:

- Social Support
- Quality of Life
- AIDS-related Stigma
- Self-Efficacy
- **Attitudes**
- Coping
- Mental Illness
- Substance Use
- Medication Adherence
- Sexual Risk Behavior
- HIV Knowledge

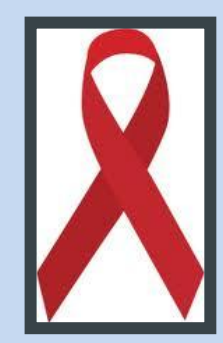